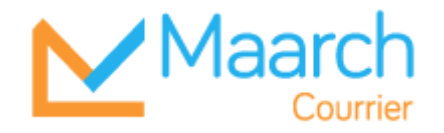

# **#17023**

# **Synchronisation de la piste d'audit Alfresco via enregistrement à la volée des actions utilisateur sur Maarch Courrier**

En tant qu'administrateur, je souhaite que soient tracés dans la GED, les actions des utilisateurs Maarch Courrier.

### **Ce qui est proposé :**

Appel de l'API Alfresco lorsqu'un utilisateur effectue une action sur un courrier

**UI :** Sur la panneau d'administration de chaque action, un interrupteur "Tracer vers Alfresco" permet d'activer / désactiver la fonctionnalité, action par action.

Métadonnées à définir (Type / format à déposer / enregistrer) en atelier technique.

Si l'UID d'un document n'est pas connu (non déposé), Maarch Courrier initialise sa création via l'API Alfresco pour le récupérer lors de la première action utilisateur

### **Impacts :**

Nécessite l'adaptation de l'action de dépôt existante (UID connu contrairement au fonctionnement actuel)

Chaque entité doit disposer d'un compte Alfresco paramétré.

### **Versions cibles :**

21.03, Develop

Alfresco 5

*Rev 1 . référence #17023*